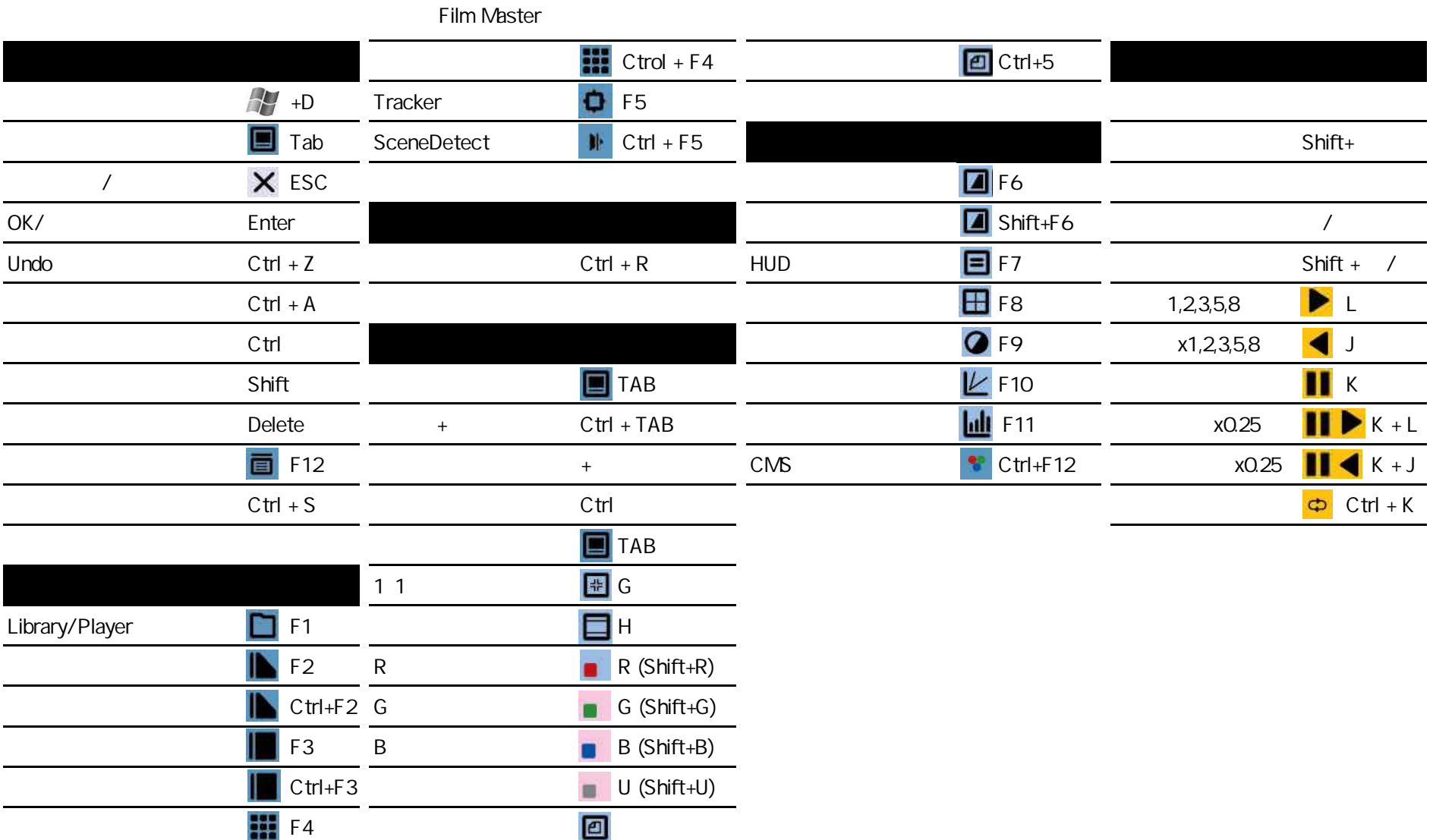

- -

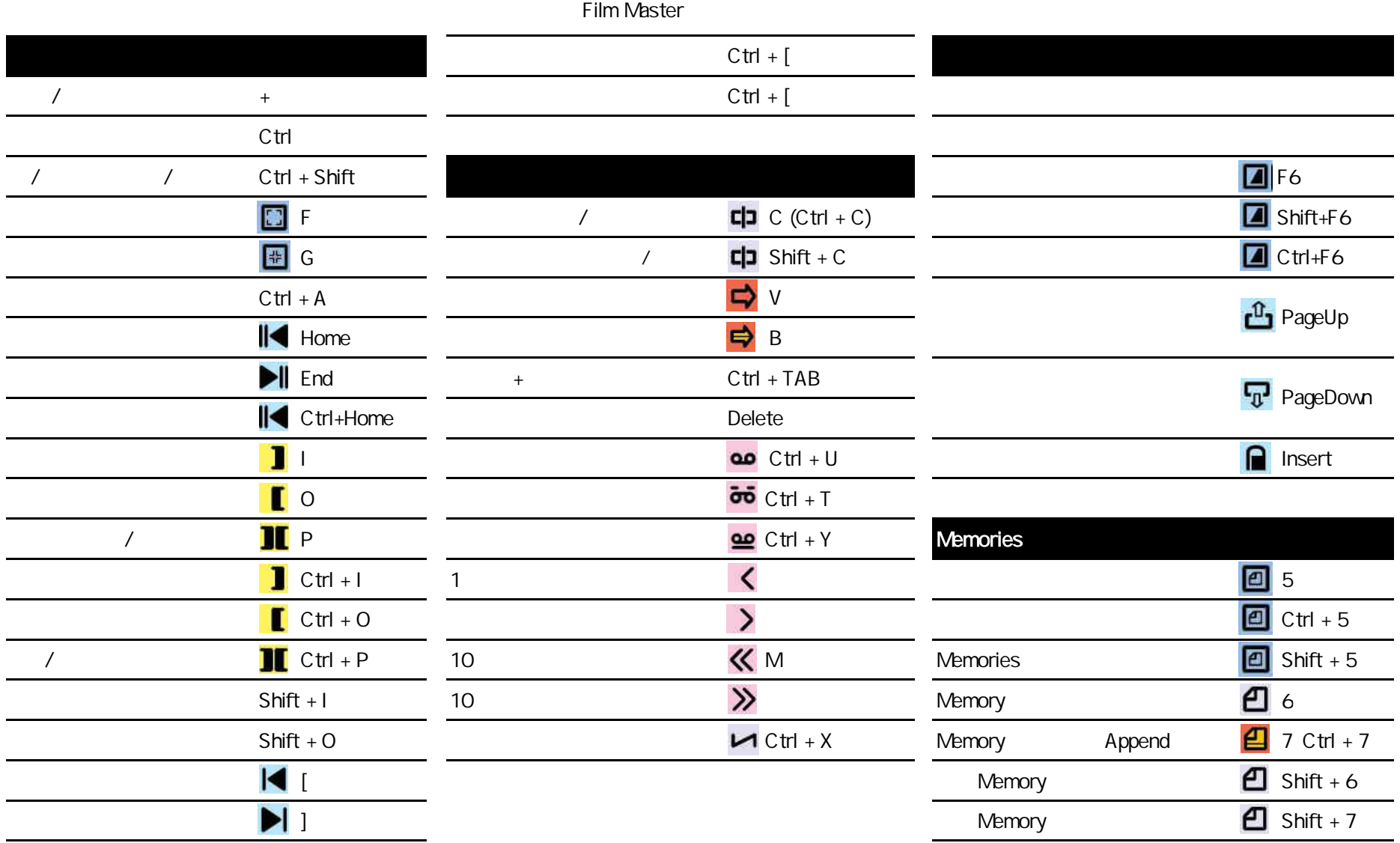

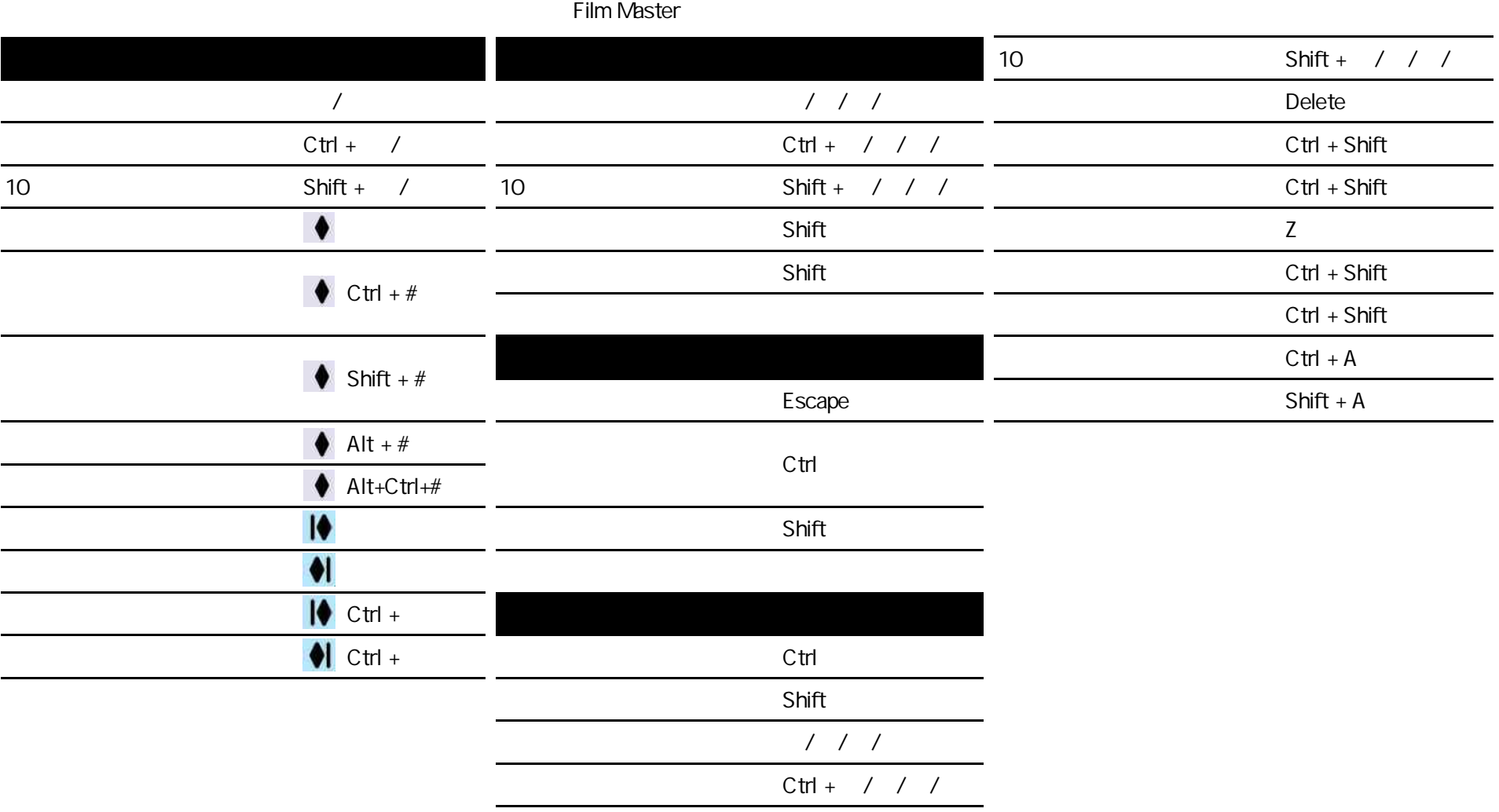